## TP 1 – Polynômes du second degré

## Exercice 1.

On considère l'algorithme suivant écrit en langage Python.

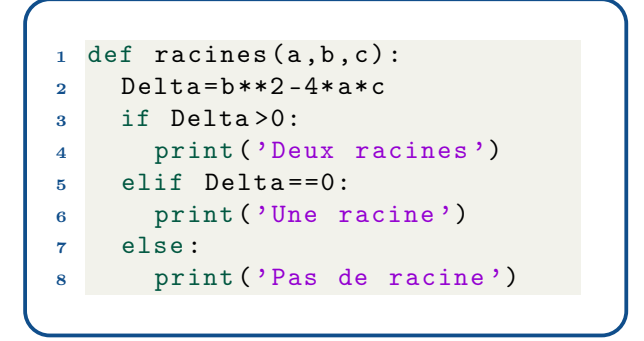

- 1. Expliquer chaque ligne de l'algorithme. Au final, à quoi sert cet algorithme ?
- 2. Programmer cet algorithme et le tester pour quelques valeurs de  $a, b$  et  $c$ .
- 3. Écrire une fonction, nommée « calcul\_racines », prenant pour paramètres trois nombres a, b et c en entrée et renvoyant les racines du polynôme  $ax^2 + bx + c$  (si elles existent).

## Exercice 2.

Écrire une fonction nommée « somme produit », prenant pour paramètres trois nombres  $a, b$ et c en entrée et renvoyant la somme et le produit des racines du polynôme  $ax^2 + bx + c$  (si les racines existent). On veut que l'algorithme renvoie le résultat sous forme d'une phrase : « La somme est . . . et le produit est . . . ».

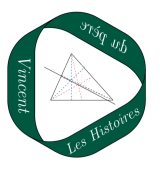